**44** Empalot **Empalot** 

La ligne 44 de bus (Empalot) a 2 itinéraires. Pour les jours de la semaine, les heures de service sont: (1) Empalot: 00:25 - 23:46(2) Université Paul Sabatier: 00:22 - 23:45 Utilisez l'application Moovit pour trouver la station de la ligne 44 de bus la plus proche et savoir quand la prochaine ligne 44 de bus arrive.

## **Direction: Empalot**

30 arrêts [VOIR LES HORAIRES DE LA LIGNE](https://moovitapp.com/toulouse-1024/lines/44/460780/6397154/fr?ref=2&poiType=line&customerId=4908&af_sub8=%2Findex%2Ffr%2Fline-pdf-Toulouse-1024-9974-460780&utm_source=line_pdf&utm_medium=organic&utm_term=Empalot)

Université Paul Sabatier

Fac Dentaire

Faculté De Pharmacie

Pélude

Duguay Trouin

Libellules

École Jules Julien

**Pastourelles** 

Saouzelong

Provence

Aristote

Place Henry Russell

Rachou

Busca

Duméril

Jardin Des Plantes

Grand Rond

Jardin Royal

Ozenne

Carmes

**Esquirol** 

**Horaires de la ligne 44 de bus** Horaires de l'Itinéraire Empalot:

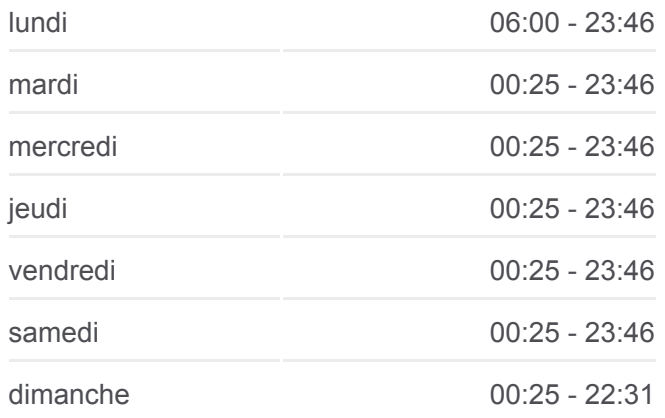

**Informations de la ligne 44 de bus Direction:** Empalot **Arrêts:** 30 **Durée du Trajet:** 35 min **Récapitulatif de la ligne:**

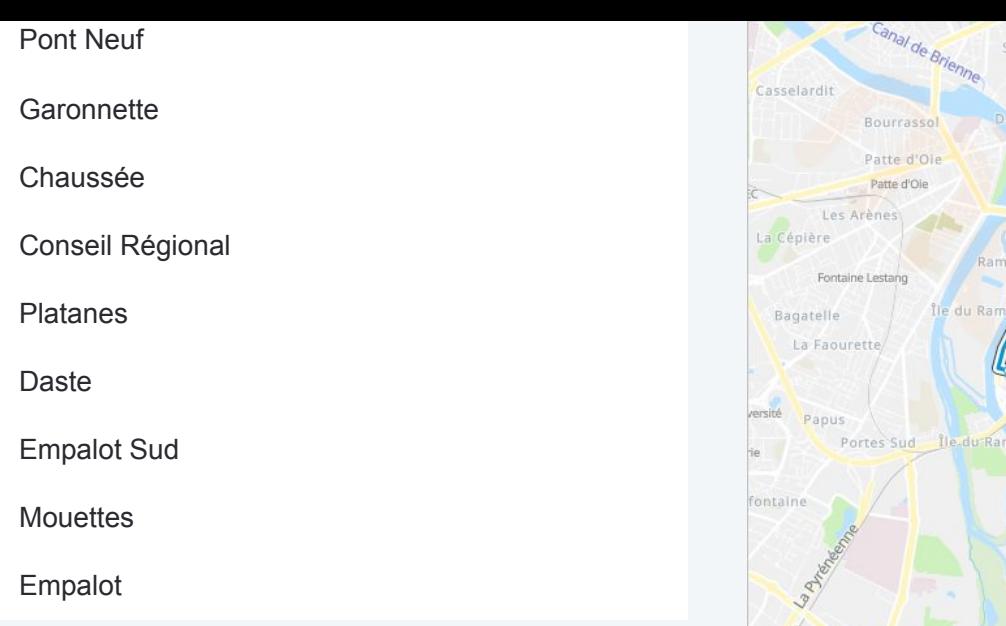

## Saint-Sernin Toulouse Bonhoure Morrore La Terrassi L'Ormeau Montaudra Étrojt<sup>5</sup> In des f O OpenStreetMap contributors | © OpenMapTiles Q 44 Empalot **Omoovit**

## **Direction: Université Paul Sabatier** 32 arrêts

[VOIR LES HORAIRES DE LA LIGNE](https://moovitapp.com/toulouse-1024/lines/44/460780/2362357/fr?ref=2&poiType=line&customerId=4908&af_sub8=%2Findex%2Ffr%2Fline-pdf-Toulouse-1024-9974-460780&utm_source=line_pdf&utm_medium=organic&utm_term=Empalot)

Empalot

**Mouettes** 

Empalot Sud

Daste

Platanes

Conseil Régional

Chaussée

**Garonnette** 

Quai De Tounis

Pont Neuf

Esquirol

Carmes

Ozenne

Jardin Royal

Grand Rond

Jardin Des Plantes

Duméril

Busca

## **Horaires de la ligne 44 de bus**

Horaires de l'Itinéraire Université Paul Sabatier:

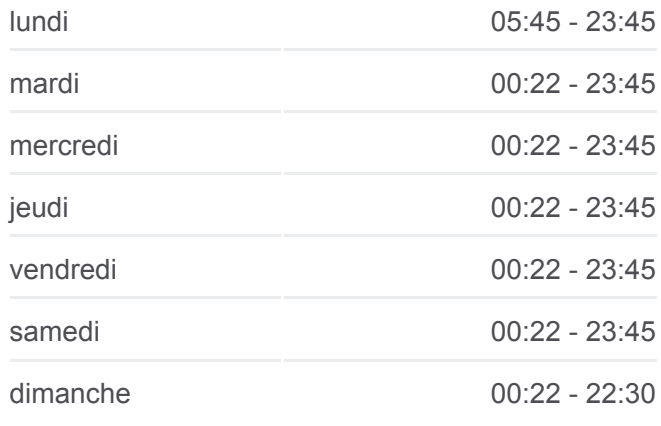

**Informations de la ligne 44 de bus Direction:** Université Paul Sabatier **Arrêts:** 32 **Durée du Trajet:** 37 min **Récapitulatif de la ligne:**

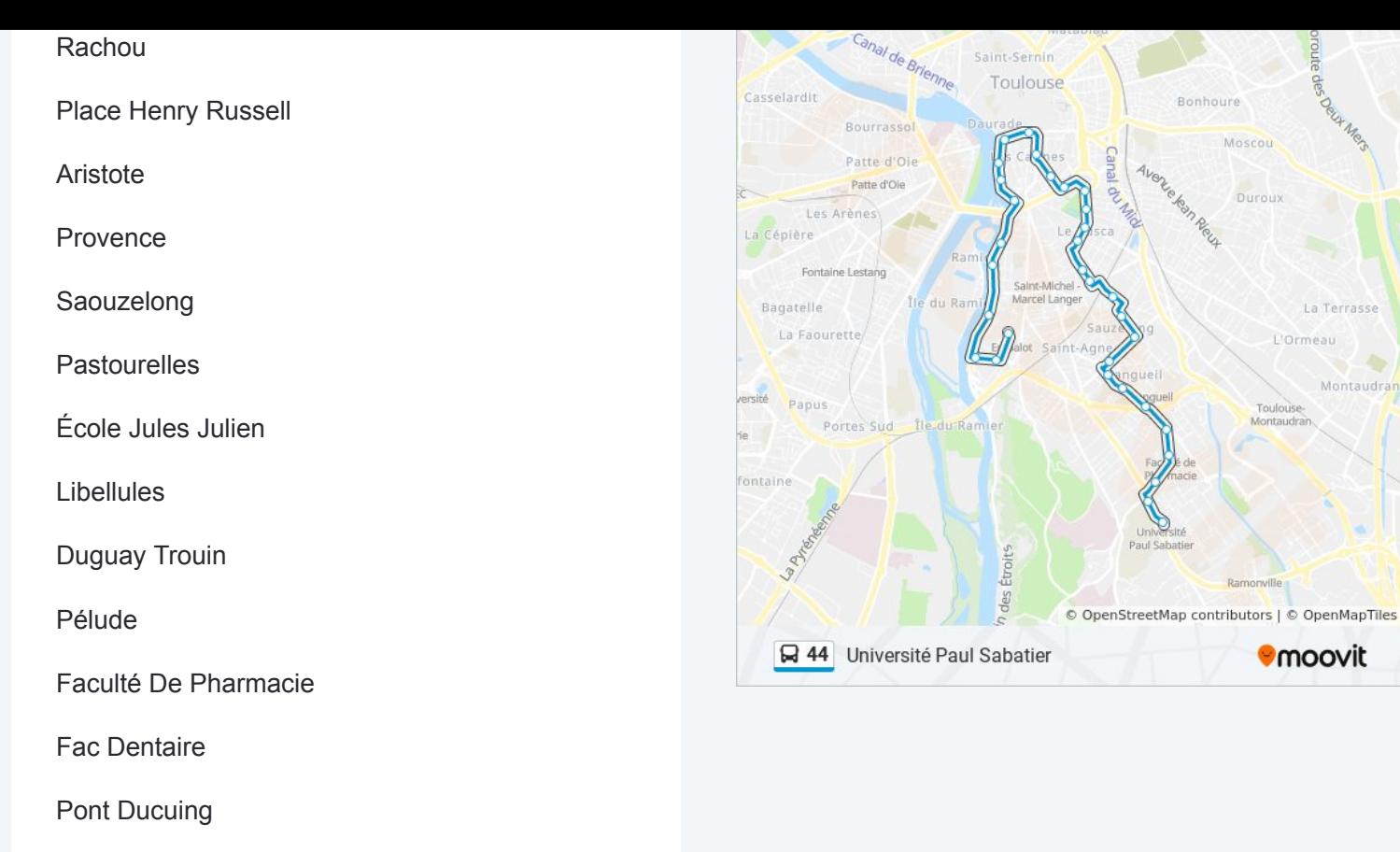

Les horaires et trajets sur une carte de la ligne 44 de bus sont disponibles dans un fichier PDF hors-ligne sur moovitapp.com. Utilisez le [Appli Moovit](https://moovitapp.com/toulouse-1024/lines/44/460780/6397154/fr?ref=2&poiType=line&customerId=4908&af_sub8=%2Findex%2Ffr%2Fline-pdf-Toulouse-1024-9974-460780&utm_source=line_pdf&utm_medium=organic&utm_term=Empalot) pour voir les horaires de bus, train ou métro en temps réel, ainsi que les instructions étape par étape pour tous les transports publics à Toulouse.

[À propos de Moovit](https://moovit.com/fr/about-us-fr/?utm_source=line_pdf&utm_medium=organic&utm_term=Empalot) · [Solutions MaaS](https://moovit.com/fr/maas-solutions-fr/?utm_source=line_pdf&utm_medium=organic&utm_term=Empalot) · [Pays disponibles](https://moovitapp.com/index/fr/transport_en_commun-countries?utm_source=line_pdf&utm_medium=organic&utm_term=Empalot) · [Communauté Moovit](https://editor.moovitapp.com/web/community?campaign=line_pdf&utm_source=line_pdf&utm_medium=organic&utm_term=Empalot&lang=fr)

© 2024 Moovit - Tous droits réservés

Université Paul Sabatier

**Consultez les horaires d'arrivée en direct**

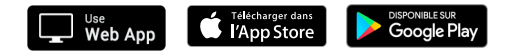

oroute

Bonhoure

Moscou

Duroux

Toulouse-<br>Montaudran

**Omoovit** 

Telephone Report

La Terrasse L'Ormeau

Montaudran